# **OUTLINE** DELPHI 2006 FOR .NET JUMP START

#### CARY JENSEN, PH.D.

COPYRIGHT 2003-2007. CARY JENSEN. JENSEN DATA SYSTEMS, INC. ALL RIGHTS RESERVED. JENSEN DATA SYSTEMS, INC. HTTP://WWW.JENSENDATASYSTEMS.COM PHONE: 281-359-3311 EMAIL: INFO@JENSENDATASYSTEMS.COM COURSE INCLUDES A 300+ PAGE COURSE BOOK PLUS ALL CODE EXAMPLES PRESENTED ALONG WITH ADDITIONAL CODE EXAMPLES.

## **DELPHI 2006 FOR .NET JUMP START**

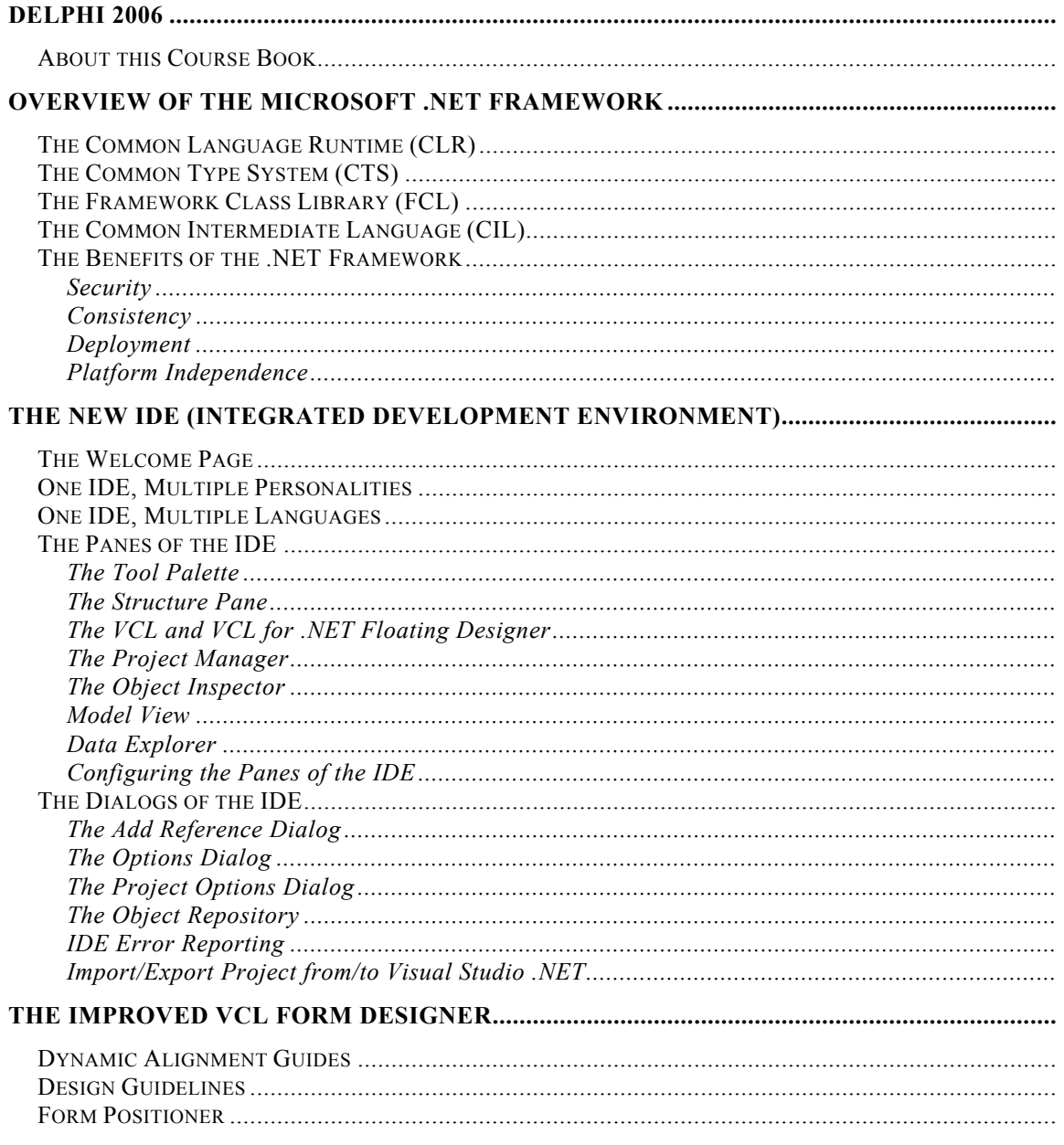

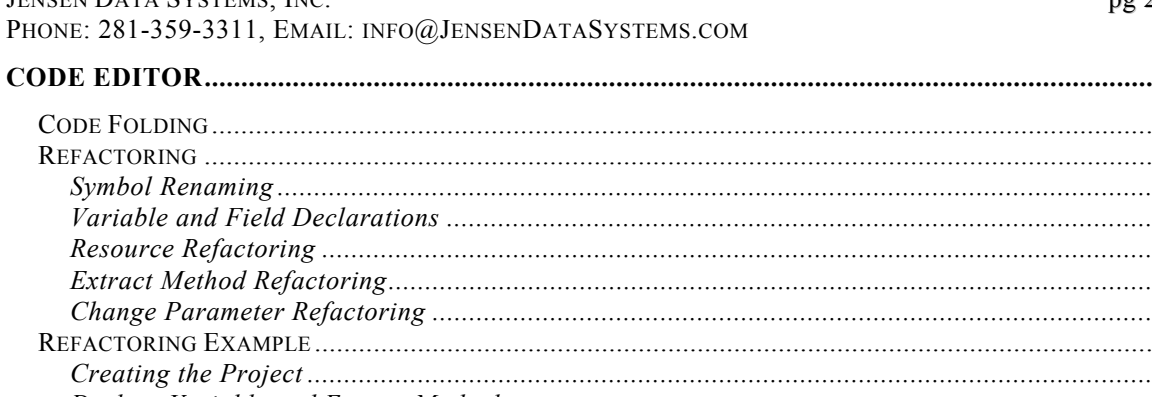

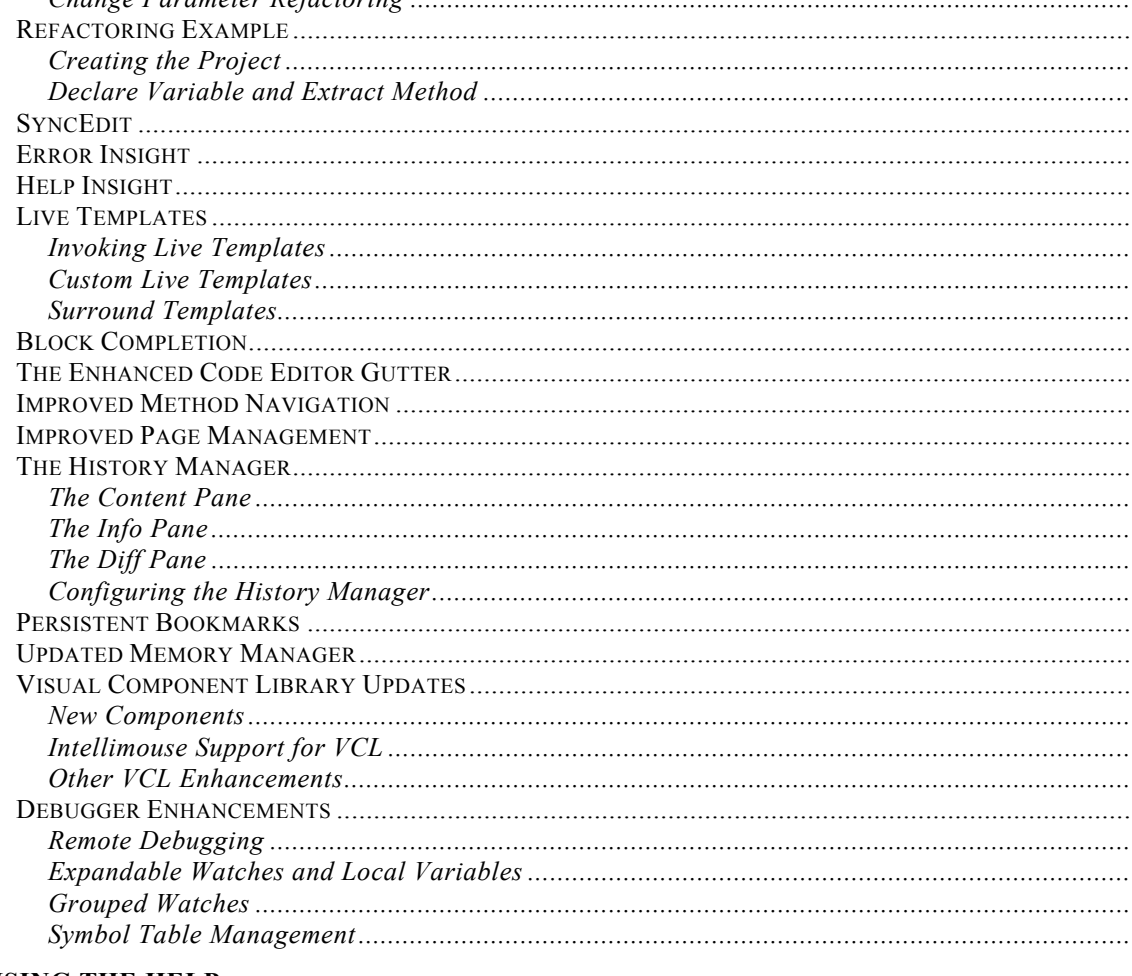

#### 

## 

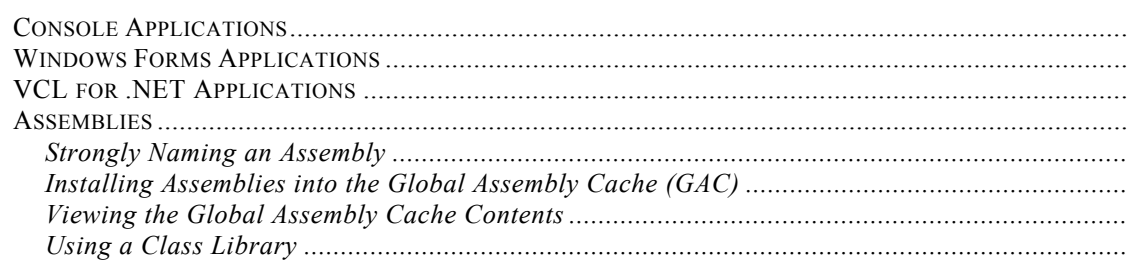

. . . . . . . . . . . . . .

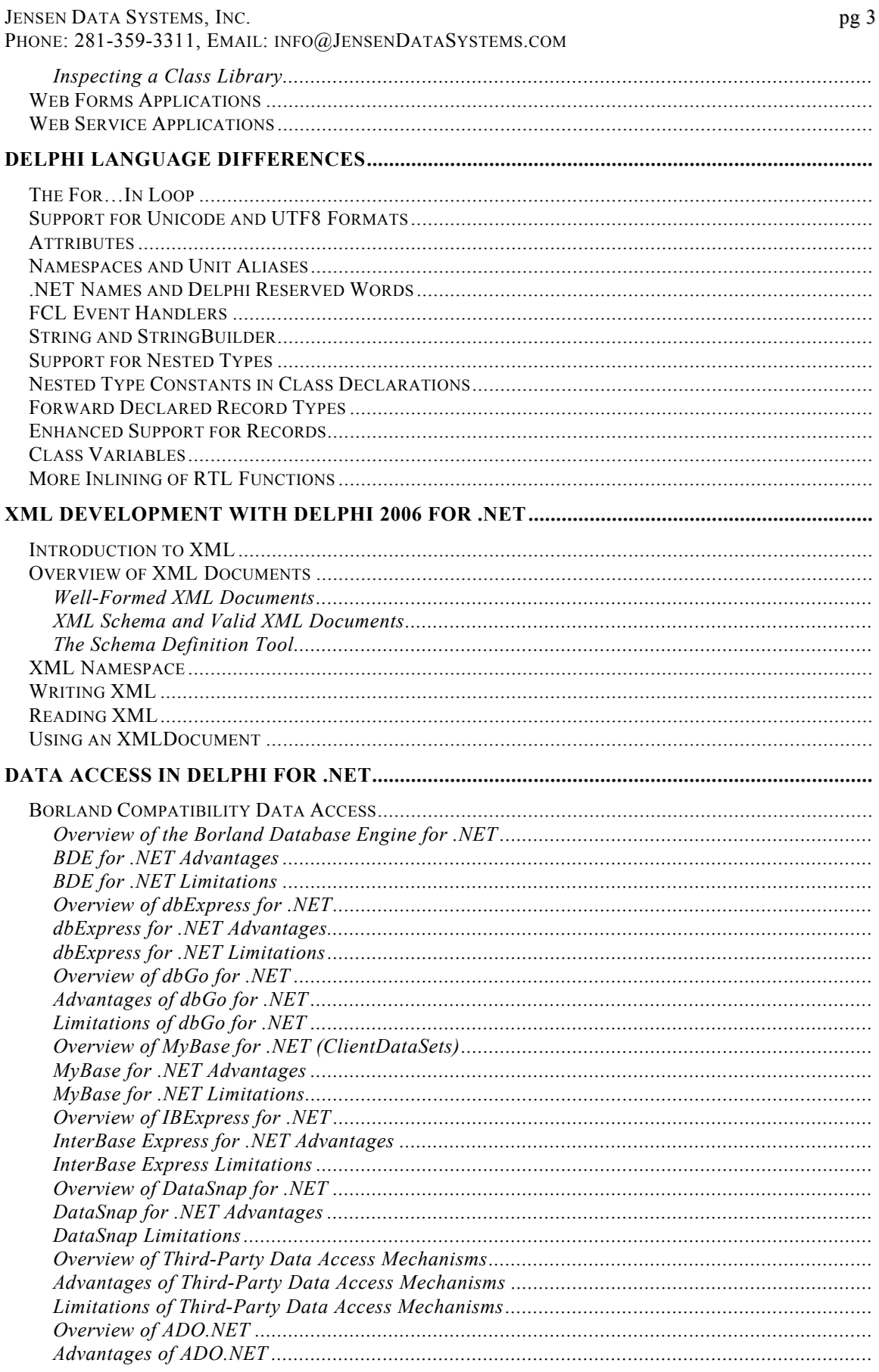

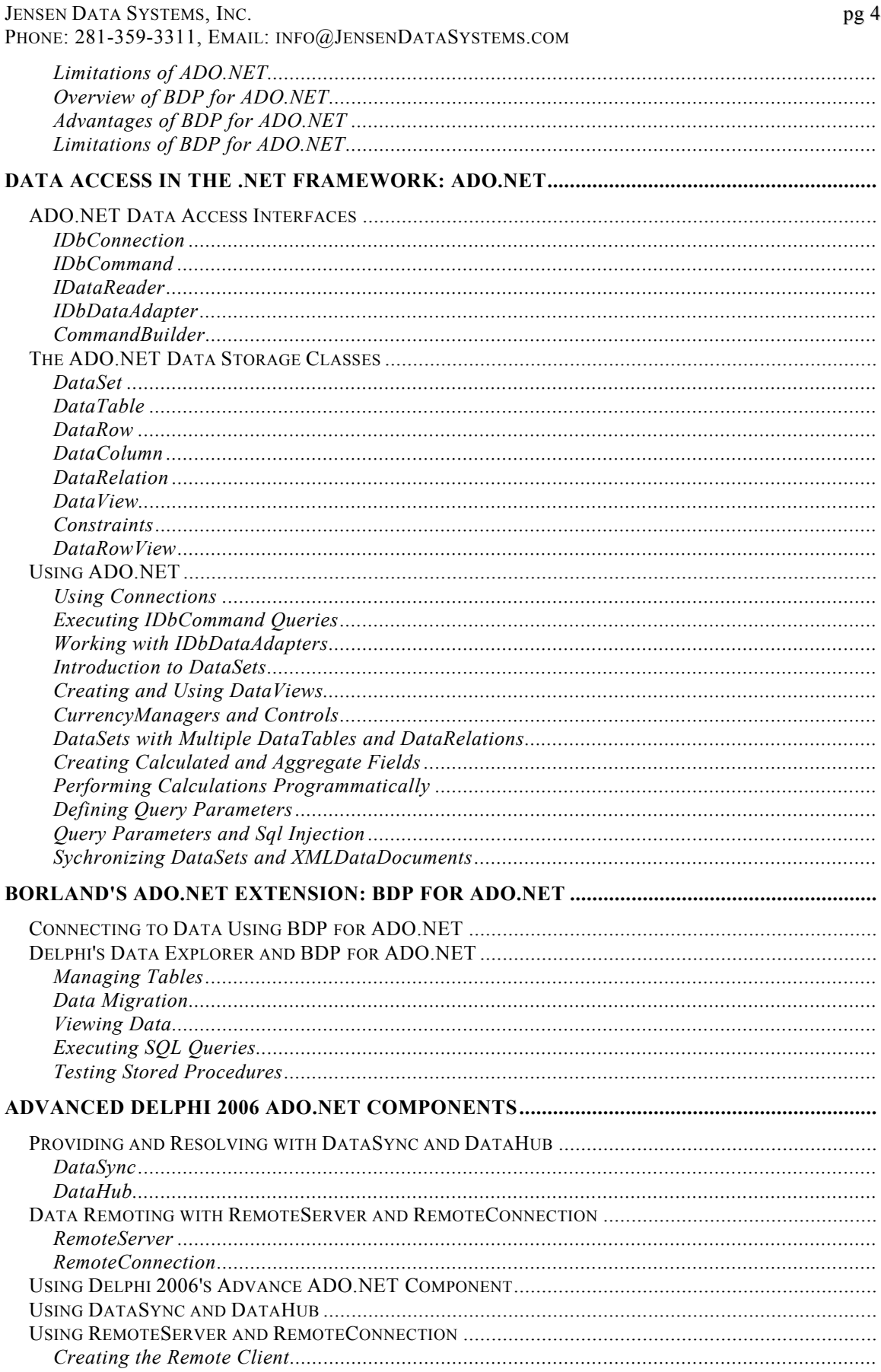

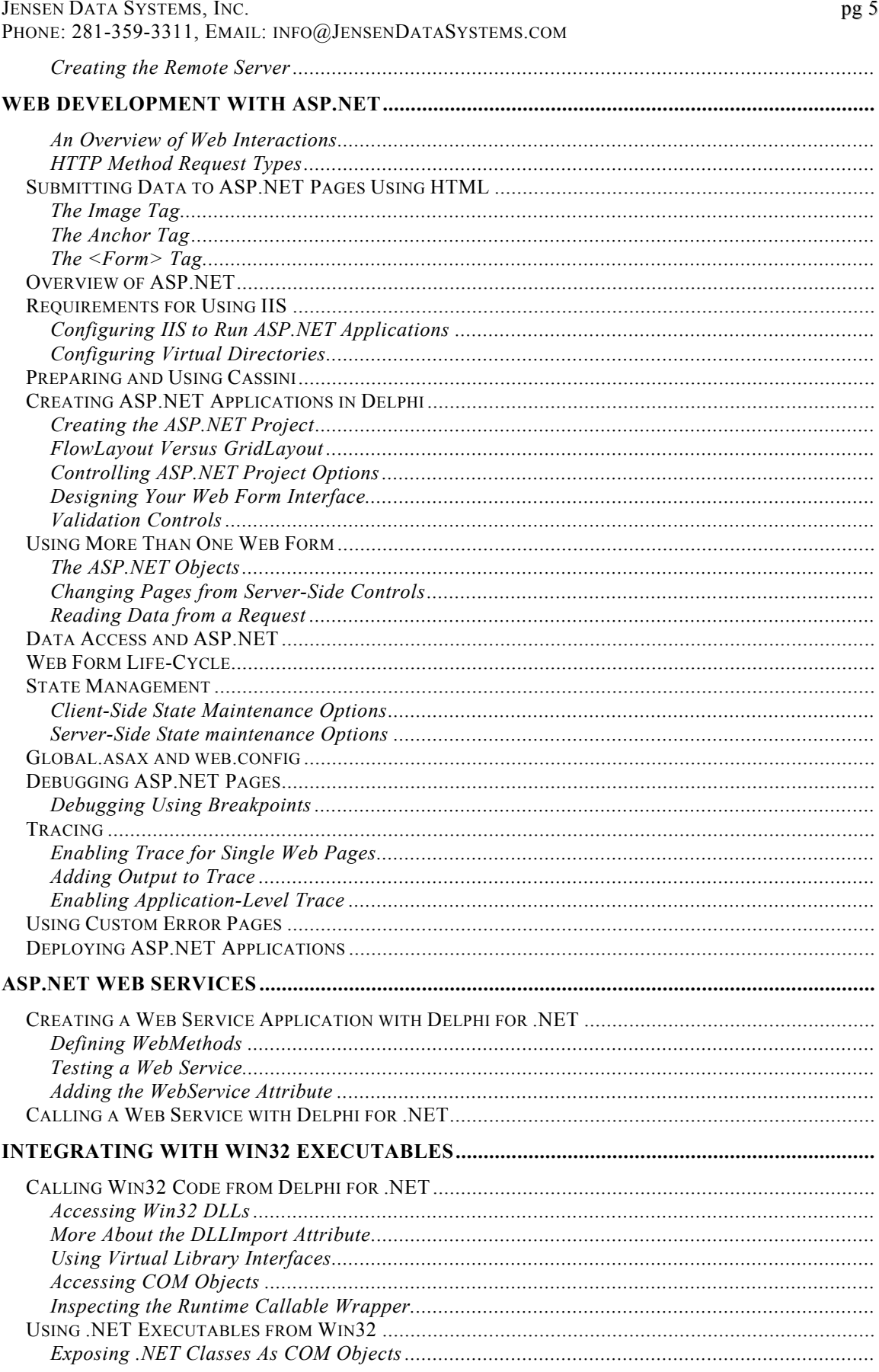

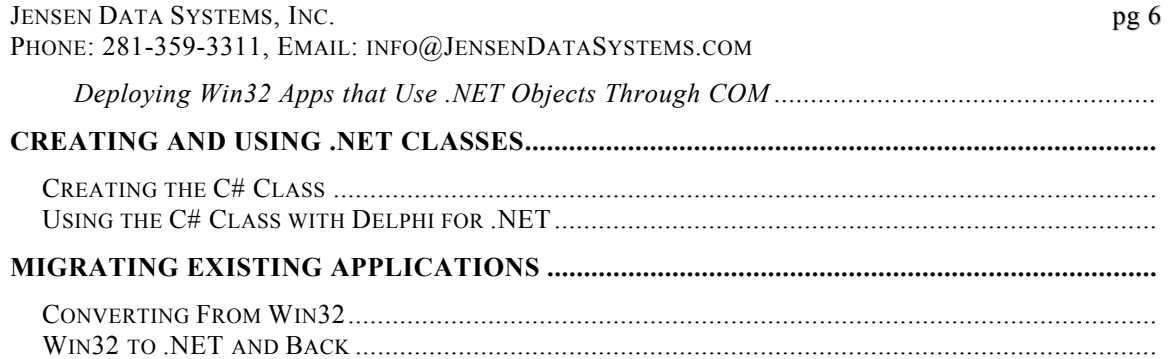